# **Advanced Excel for Business**

Become an Excel guru in this hands-on advanced training. You'll make functions more flexible, take Pivot Tables to the next level, automate tasks with macros, and learn advanced analytical tools.

Group classes in NYC and onsite training is available for this course. For more information, email **[contact@nyimtraining.com](mailto:contact@nyimtraining.com)** or visit: <https://training-nyc.com/courses/advanced-excel>

# **Course Outline**

### **Advanced Navigation**

#### **Advanced Navigation**

Advanced navigation techniques

#### **Fill Review**

Review of Autofill conventions and techniques

### **Cell Management**

#### **Advanced Cell Locking**

Create powerful formulas by locking either the column or the row

#### **Hot Keys**

Transform the ribbon into a visual listing of pre-assigned shortcuts

#### **Cell Auditing**

Observe the relationship between formulas and cells

#### **Go To Special**

Quickly select cells that meet certain criteria

### **Special Formatting**

#### **Conditional Formatting-Formulas**

Create custom rules for Conditional Formatting with formulas

#### **Date Functions**

Calculate dates with a variety of functions

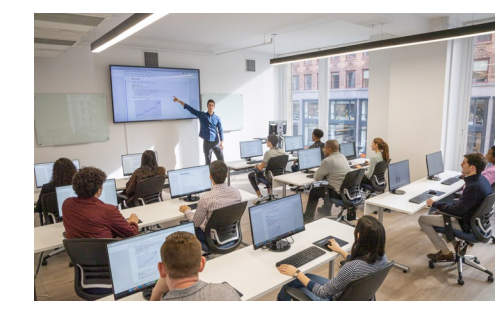

[contact@nyimtraining.com](mailto:contact@nyimtraining.com) • (212) [658-1918](tel:+1-212-658-1918)

#### **Custom Number Formats**

Customize number formats to meet specific requirements

## **Advanced Functions**

#### **Nested IF statements**

Nested "IF" statements allow for more than just two possibilities in a single cell

### **IF statements with AND/OR**

Expand the functionality of the IF function by adding an AND / OR criteria

# **What If Analysis**

### **Goal Seek**

Find the desired result by adjusting an input value

#### **Data Tables**

Data Tables show the range of effects of one or two different variables on a formula

### **Advanced Analytical Tools**

#### **Calculation Options**

Minimize volatility by changing calculation options

#### **Conditional SumProduct**

Use SumProduct with conditions to exclude data that does not meet certain criteria

#### **Pivot Table-Base Fields & Sets**

Analyze data in a Pivot Table with increased granularity by defining base fields and sets

#### **Pivot Table-Calculations**

Create calculated rows or columns in a Pivot Table that go beyond the source data

#### **Pivot Charts**

Create dynamic, graphical representations of Pivot Table data

### **Advanced Database Functions**

#### **XMATCH function**

Return the relative position (column or row number) of a lookup value

#### **INDEX-MATCH**

Efficiently return a value or reference from a cell at the intersection of the row and column

#### **INDEX-Double MATCH**

Use a second Match function to create a powerful, two-way lookup tool

### **Introduction to Macros**

#### **Recording Macros**

Record macros that involve formatting and calculations

### **Dynamic Arrays**

#### **Dynamic Arrays**

Use formulas that can return arrays of variable size

## **End of Class Projects**

### **Projects**

End of class project to review key concepts from the class